# **Computer Skills & Programming II Dr. Shayma Akram**

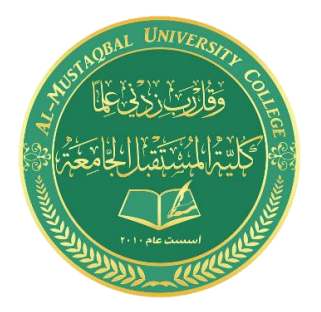

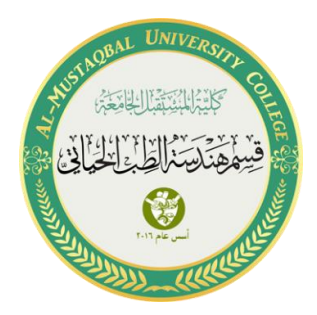

# **Lecture 2 Arrays, Pointers and References in C++**

# **C++ Arrays**

Arrays are used to store multiple values in a single variable, instead of declaring separate variables for each value.

# **Declare an array**

To declare an array, define the variable type, specify the name of the array followed by **square brackets** and specify the number of elements it should store.

### **Syntax**

type arrayName [arraySize];

#### **Example**

string cars[4];

We have now declared a variable that holds an array of four strings. To insert values to it, we can use an array literal - place the values in a comma-separated list, inside curly braces:

string  $cars[4] = { "Volume", "BMW", "Ford", "Mazda" };$ 

string cars "Volvo" "BMW", "Ford" "Mazda"

# **Computer Skills & Programming II Dr. Shayma Akram**

To create an array of three integers, you could write:

#### **Example**

int myNum[3] =  $\{10, 20, 30\}$ ;

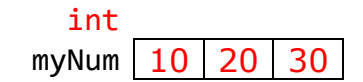

# **Access the Elements of an Array**

You access an array element by referring to the **index** number.

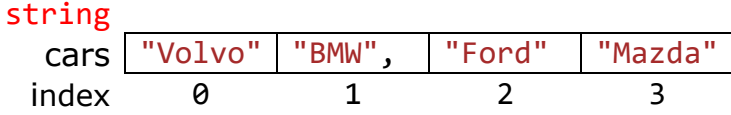

This statement accesses the value of the **first element** in **cars**:

#### **Example**

```
string cars[4] = {``Volvo", "BMW", "Ford", "Mazda"};cout \lt\lt cars[0];
// Outputs Volvo
```
#### **Example**

```
string cars[4] = { "Volume", "BMW", "Ford", "Mazda" };cars[0] = "Opel";cout \lt\lt cars[0];
// Now outputs Opel instead of Volvo
```
# **Loop Through an Array**

You can loop through the array elements with the for loop.

The following example outputs all elements in the **cars** array:

### **Example**

```
string cars[4] = {``Volvo", "BMW", "Ford", "Mazda"};for(int i = 0; i < 4; i++) {
 cout << cars[i] << "\n";
}
```
The following example outputs the index of each element together with its value:

# **Example**

```
string cars[4] = {``Volvo", "BMW", "Ford", "Mazda"};for(int i = 0; i < 4; i++) {
  cout \langle i \langle i \langle ": " \langle cars[i] \langle ("\n";
}
```
# **Omit Array Size**

You don't have to specify the size of the array. But if you don't, it will only be as big as the elements that are inserted into it:

string cars[] = {"Volvo", "BMW", "Ford"};//size of array is always 3

This is completely fine. However, the problem arise if you want extra space for future elements. Then you have to overwrite the existing values:

string cars[] = {"Volvo", "BMW", "Ford"}; string cars[] = {"Volvo", "BMW", "Ford", "Mazda", "Tesla"};

If you specify the size however, the array will reserve the extra space:

```
string cars[5] = {\text{``Volvo''}, "BMW", "Ford"}; // size of array is 5,even though it's only three elements inside it
```
Now you can add a fourth and fifth element without overwriting the others:

 $cars[3] = "Mazda";$  $cars[4] = "Tesla";$ 

# **Omit Elements on Declaration**

It is also possible to declare an array without specifying the elements on declaration, and add them later:

```
string cars[5];
cars[0] = "Volvo";cars[1] = "BMW";...
```
**Multidimensional arrays**

In C++, we can create an array of an array, known as a multidimensional array.

#### **Syntax**

```
type name[size1][size2]...[sizeN];
```
# **Two-Dimensional Arrays**

The simplest form of the multidimensional array is the two-dimensional array. A twodimensional array is, in essence, a list of one-dimensional arrays. To declare a twodimensional integer array of size x,y, you would write something as follows −

type arrayName [ x ][ y ];

Where **type** can be any valid C++ data type and **arrayName** will be a valid C++ identifier.

A two-dimensional array can be think as a table, which will have x number of rows and y number of columns. A 2-dimensional array **a**, which contains three rows and four columns can be shown as below −

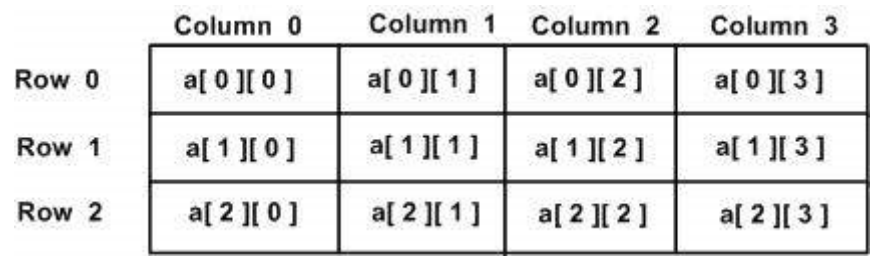

# **Example**

int test[2][3] = { ${2, 4, 5}$ , {9, 0, 19}};

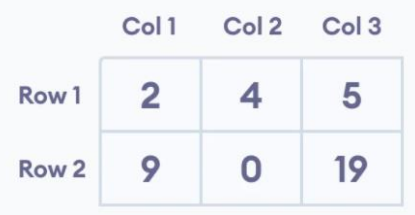

# **Accessing Two-Dimensional Array Elements**

An element in 2-dimensional array is accessed by using the subscripts, i.e., row index and column index of the array. For example −

int val =  $a[2][3]$ ;

The above statement will take  $4<sup>th</sup>$  element from the  $3<sup>rd</sup>$  row of the array.

#### **Example**

```
#include <iostream>
using namespace std;
int main () {
    // an array with 5 rows and 2 columns.
   int a[5][2] = { {0,0}, {1,2}, {2,4}, {3,6}, {4,8}};
    // output each array element's value 
   for ( int i = 0; i < 5; i++ )
      for ( int j = 0; j < 2; j++) {
          cout << "a[" << i << "][" << j << "]: ";
          cout \langle \cdot \rangle a[i][j]\langle \cdot \rangle endl;
        }
    return 0;
}
```
# **Three-dimensional array**

```
int test[2][3][4] = {
               { {3, 4, 2, 3}, {0, -3, 9, 11}, {23, 12, 23, 2} },
               { {13, 4, 56, 3}, {5, 9, 3, 5}, {5, 1, 4, 9} }
                };
```
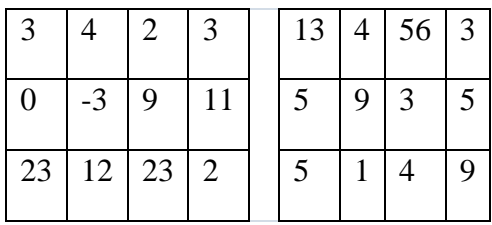

The first dimension has the value 2. So, the two elements comprising the first dimension are:

```
Element 1 = \{ (3, 4, 2, 3), (0, -3, 9, 11), (23, 12, 23, 2) \}Element 2 = { \{13, 4, 56, 3\}, \{5, 9, 3, 5\}, \{5, 1, 4, 9\} }
```
The **second** dimension has the value 3. Notice that each of the elements of the first dimension has three elements each:

{3, 4, 2, 3}, {0, -3, 9, 11} and {23, 12, 23, 2} for Element 1. {13, 4, 56, 3}, {5, 9, 3, 5} and {5, 1, 4, 9} for Element 2.

Finally, there are four int numbers inside each of the elements of the **second** dimension:

### **Example**

```
// C++ Program to Store value entered by user in
// three dimensional array and display it.
#include <iostream>
using namespace std;
int main() {
   // This array can store up to 12 elements (2x3x2)
   int test[2][3][2] = {
\{ {1, 2},
                          {3, 4},
                          {5, 6}
 }, 
                       {
                           {7, 8}, 
                          {9, 10}, 
                          {11, 12}
 }
\} ;
    // Displaying the values with proper index.
   for (int i = 0; i < 2; +i) {
      for (int j = 0; j < 3; ++j) {
          for (int k = 0; k < 2; \text{++k}) {
             cout << "test[" << i << "][" << k << "] =
                    " \langle test[i][j][k] \langle endl;
 }
 }
 }
```
return 0;

}

The basic concept of printing elements of a 3d array is similar to that of a 2d array.

However, since we are manipulating 3 dimensions, we use a nested for loop with 3 total loops instead of just 2:

the outer loop from  $i == 0$  to  $i == 1$  accesses the first dimension of the array

the middle loop from  $j == 0$  to  $j == 2$  accesses the second dimension of the array

the innermost loop from  $k == 0$  to  $k == 1$  accesses the third dimension of the array

As we can see, the complexity of the array increases exponentially with the increase in dimensions.

# **Dealing with strings in C++**

This string is a one-dimensional array of characters which is terminated by a **null** character **'\0'**. Thus a null-terminated string contains the characters that comprise the string followed by a **null**.

### **Example**

char greeting  $[6] = {'}H', 'e', '1', '1', 'o'};$ 

If you follow the rule of array initialization, then you can write the above statement as follows −

 $char$  greeting $[] = "Hello"$ ;

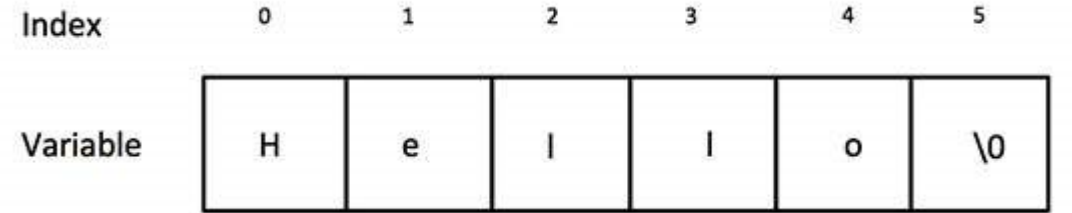

The C++ compiler automatically places the  $\sqrt{0}$  at the end of the string when it initializes the array.

### **String Concatenation**

The + operator can be used between strings to add them together to make a new string. This is called **concatenation**:

#### **Example**

```
string firstName = "John";
string lastName = "Doe";
string fullName = firstName + " " + lastName;
cout << fullName;
```
# **C++ Pointers**

In C++, pointers are variables that store the **memory addresses** of other variables.

# **Declaring pointers**

#### **Synax**

type\* name;

where **type** is the data type pointed to by the pointer. This type is not the type of the pointer itself, but the type of the data the pointer points to.

A pointer variable points to a data type (like int or string) of the same type, and is created with the \* operator. The address of the variable you're working with is assigned to the pointer.

#### **Example**

```
int* number;
char* character;
double* decimals;
```
**Tip:** There are three ways to declare pointer variables, but the first way is preferred:

string\* mystring; // Preferred string \*mystring; string \* mystring;

#### **Example**

int\* pointVar, var;

Here, we have declared a pointer pointVar and a normal variable var.

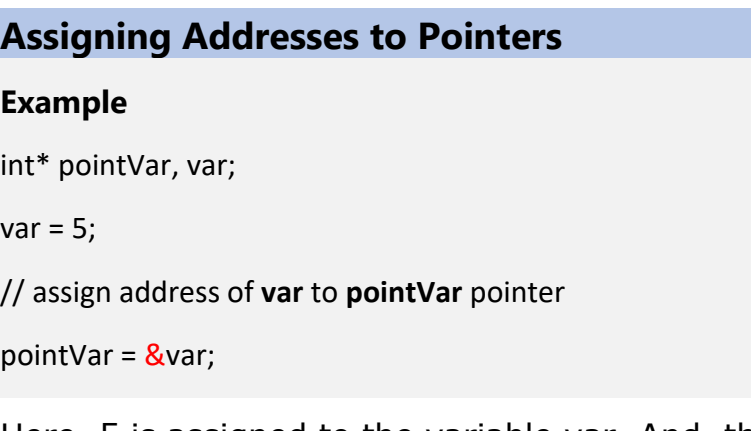

Here, 5 is assigned to the variable var. And, the address of var is assigned to the pointVar pointer with the code pointVar =  $&var.$ 

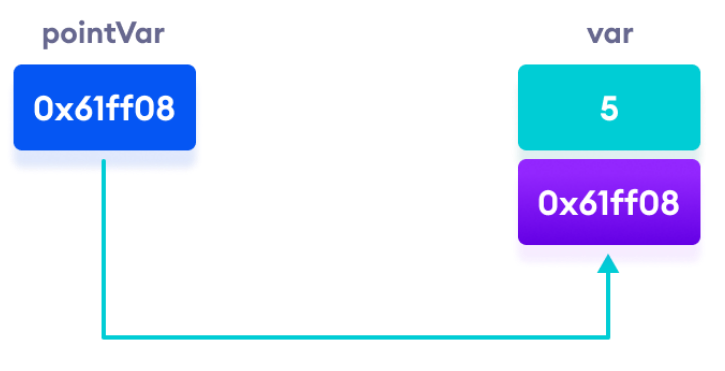

points to address of var (&var)

**&** is the address-of operator, and can be read simply as "address of"

**\*** is the dereference operator, and can be read as "value pointed to by"

# **Get the Value from the Address Using Pointers**

To get the value pointed by a pointer, we use the **\*** operator. For example:

int\* pointVar, var;  $var = 5;$ // assign address of var to pointVar pointVar = &var; // access value pointed by pointVar cout << \*pointVar << endl; // Output: 5

In the above code, the address of var is assigned to pointVar. We have used the \*pointVar to get the value stored in that address.

When \* is used with pointers, it's called the **dereference operator**. It operates on a pointer and gives the value pointed by the address stored in the pointer. That is, \*pointVar  $=$  var.

# **Modify the Pointer Value**

You can also change the pointer's value. But note that this will also change the value of the original variable:

#### **Example**

```
string food = "Pizza";
string* ptr = &food;
// Output the value of food (Pizza)
cout << food << "\n";
// Output the memory address of food (0x6dfed4)
cout << &food << "\n";
// Access the memory address of food and output its value (Pizza)
cout \langle \cdot \rangle *ptr \langle \cdot \rangle "\n";
// Change the value of the pointer
*ptr = "Hamburger";
// Output the new value of the pointer (Hamburger)
```
cout  $\lt\lt\lt$  \*ptr  $\lt\lt\lt\lt\lt\lt\lt\lt\lt\ldots$ 

// Output the new value of the food variable (Hamburger) cout << food << "\n";

# **C++ References**

A reference variable is a "reference" to an existing variable, and it is created with the & operator:

```
Declaring References
string food = "Pizza"; // food variable<br>string & meal = food: // reference to food
string &\text{mean} = \text{food};
```
Now, we can use either the variable name food or the reference name meal to refer to the food variable:

#### **Example**

```
string food = "Pizza";
string &meal = food;
cout << food << "\n"; // Outputs Pizza
cout << meal << "\n"; // Outputs Pizza
```
### **References vs Pointers**

References are often confused with pointers but three major differences between references and pointers are −

- Once a reference is initialized to an object, it **cannot be changed** to refer to another object. Pointers can be pointed to another object at any time.
- A reference must be **initialized** when it is created. Pointers can be initialized at any time.

The & operator was used to create a reference variable. But it can also be used to get the **memory address** of a variable; which is the location of where the variable is stored on the computer.